# Efficient Primitives for Creating and Scheduling Parallel Computations

Umut Acar **Arthur Charguéraud** Mike Rainey

Max Planck Institute for Software Systems

DAMP'12

Philadelphia, 2012/01/28

#### **Programming efficient parallel algorithm on multicore architectures**

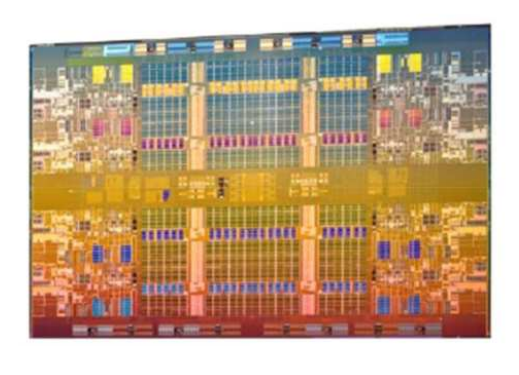

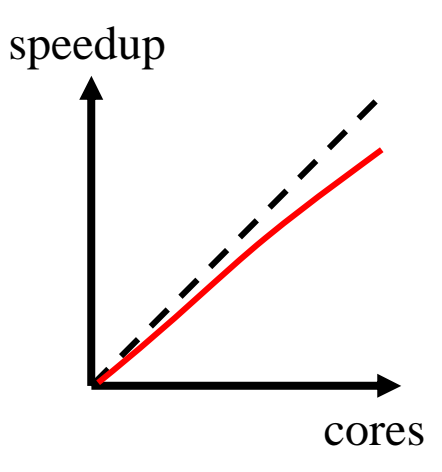

want to leave implicit:

- thread creation
- dynamic load balancing
- synchronization on joins

#### **Constructs for implicit parallelism:**

- fork-join
- sync-spawn
- –parallel loops
- –map-reduce
- graph traversal
- futures
- – Invoke, ContinueWith, ContinueWhenAll, WaitAll, Nested Tasks, Child Tasks (Microsoft's TPL interface)

### **Too many constructs!**→ high cost of entry **Still not enough!** $\rightarrow$  doesn't seem complete

What are the fundamental constructs for implicit parallel programming?

Can we find a concise interface that

- generalizes existing constructs,
- –lets us express any implicitly parallel program,
- –lends itself to efficient implementations?

We can view parallel computations as DAGs to analyse their efficiency

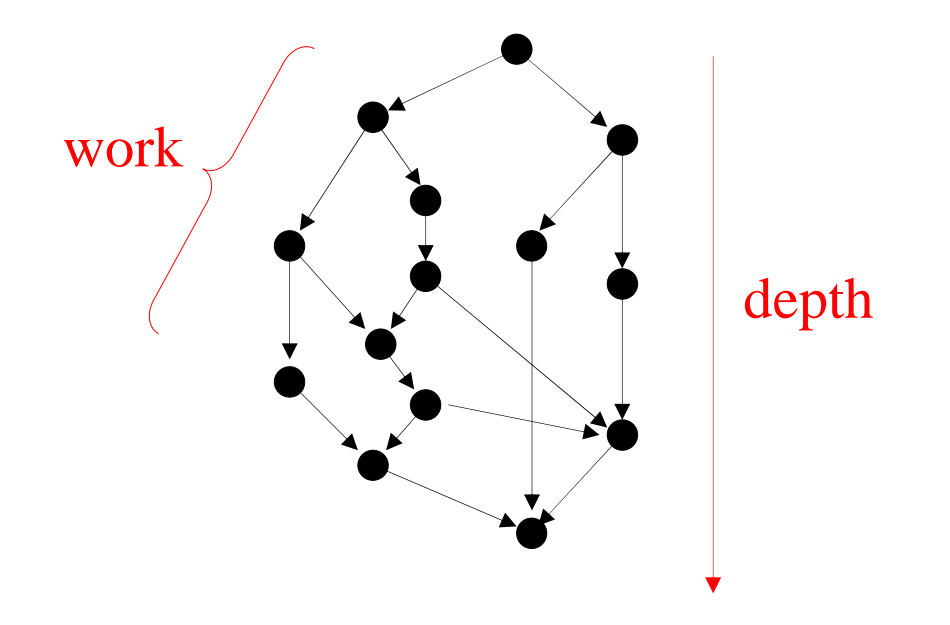

**Couldn't we program parallel computations directly as dynamic DAGs?** 

**Towards a dynamic DAG programming interface...**

**node\* add\_node (closure\*)void add\_edge (node\*, node\*)** 

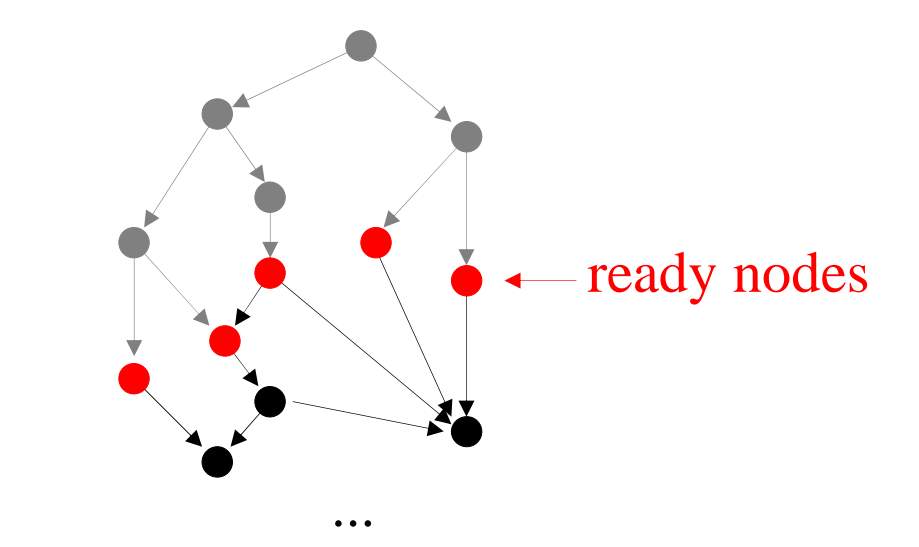

 $\rightarrow$  we here assume tasks to perform side-effects but not to return a value

 $\rightarrow$  need to be able to allocate a node before adding it to the DAG

**node\* create\_node (closure\*)void add\_node (node\*)** 

 $\rightarrow$  need to be able to replace a node with a sub-DAG

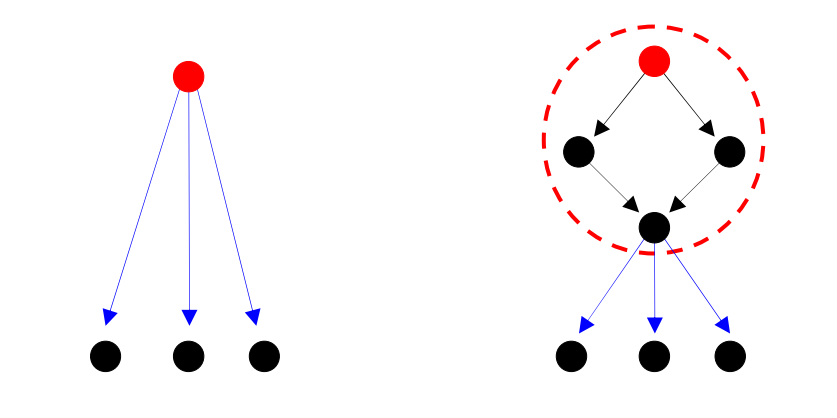

**void transfer\_outedges\_to (node\*)** 

**Our dynamic DAG programming interface:**

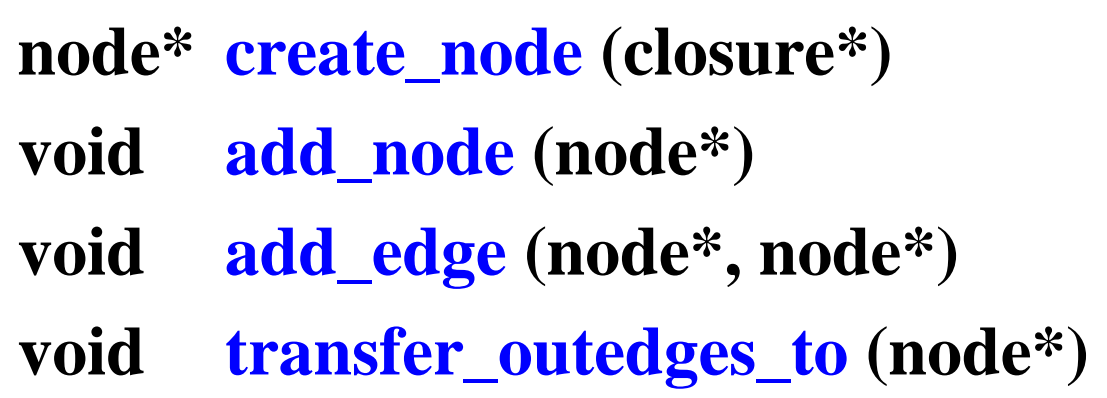

Rest of the talk:

 $\rightarrow$  Expressiveness

 $\rightarrow$  Efficiency

#### **Encoding fork-join**

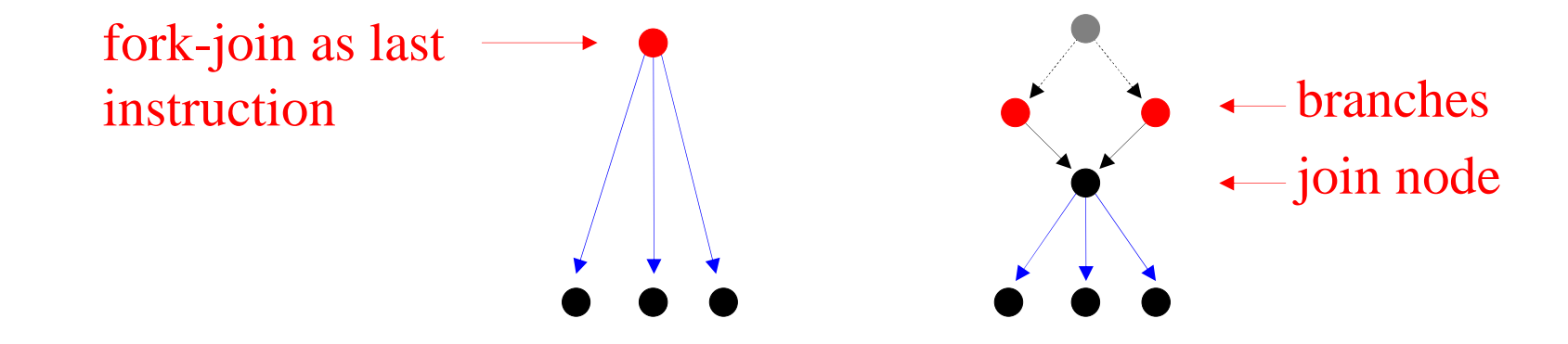

```
void fork_join(closure* c1, closure* c2, closure* cj)node* nl = create node(cl)node* n2 = create_node(c2)
node* nj = create_node(cj)transfer_outedges_to(nj) add_edge(n1,nj)add_edge(n2,nj)add_node(n1)add_node(n2)add_node(nj)
```
#### **Encoding graph traversal using a big join**

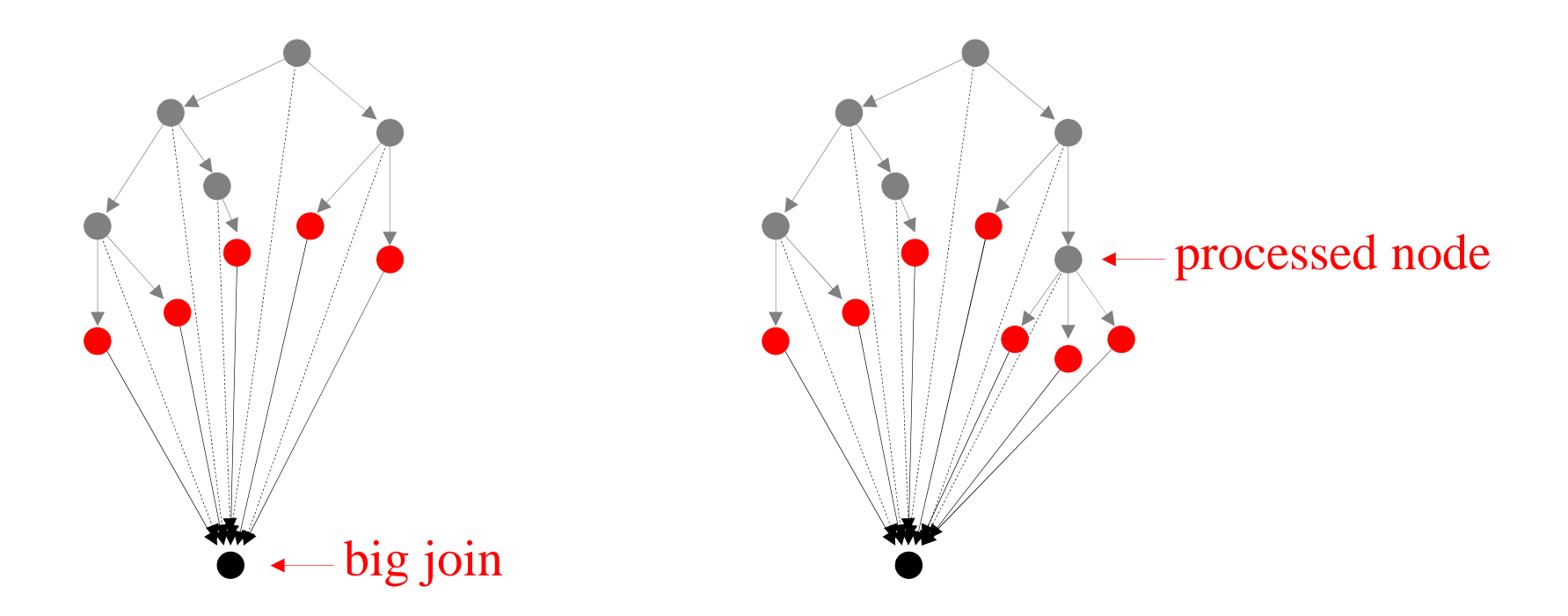

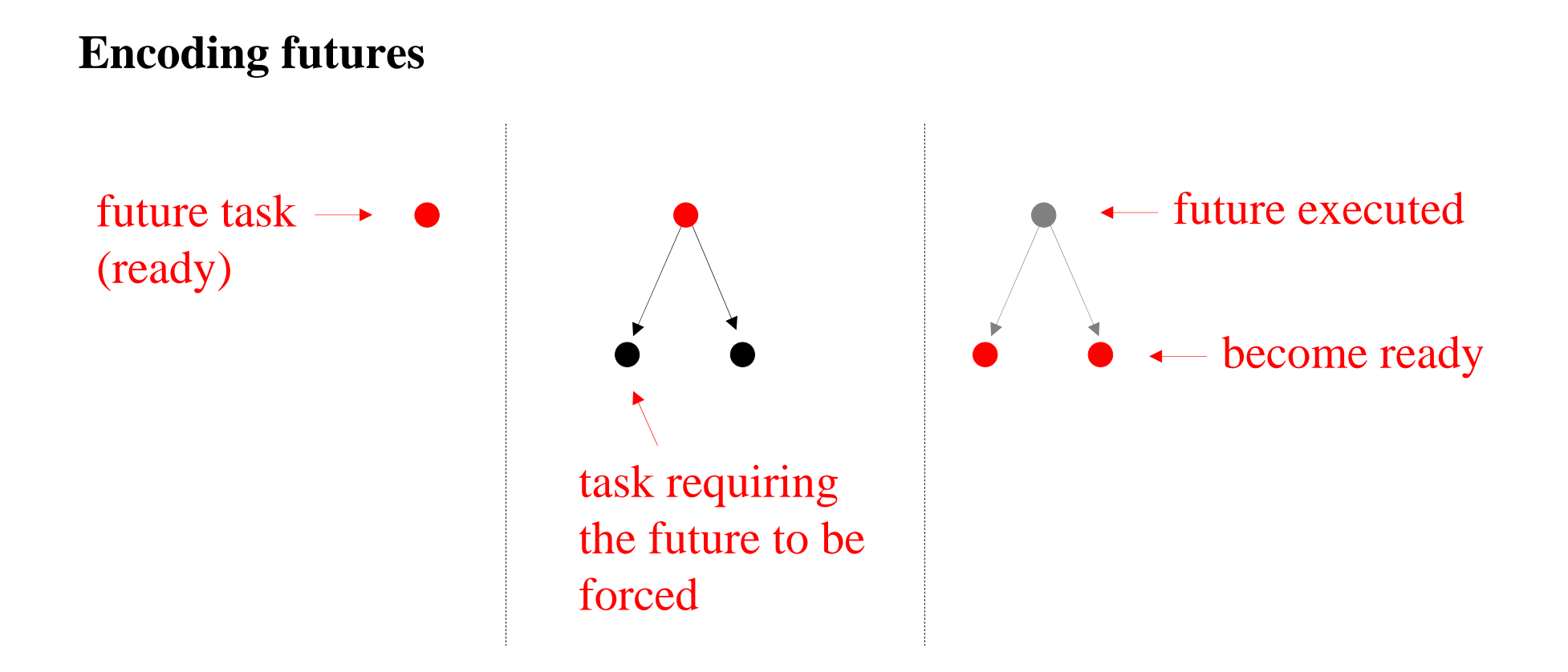

Note: a *lazy* future becomes ready only after first out-edge is added

**The dynamic DAG interface is simple and expressive, but...**

Can we schedule dynamic DAGs efficiently?

**Three key ingredients**

#### **1) Load balancing**

 $\rightarrow$  assume some variant of work stealing

**2) Number of incoming edges**

 $\rightarrow$  a.k.a. join counters

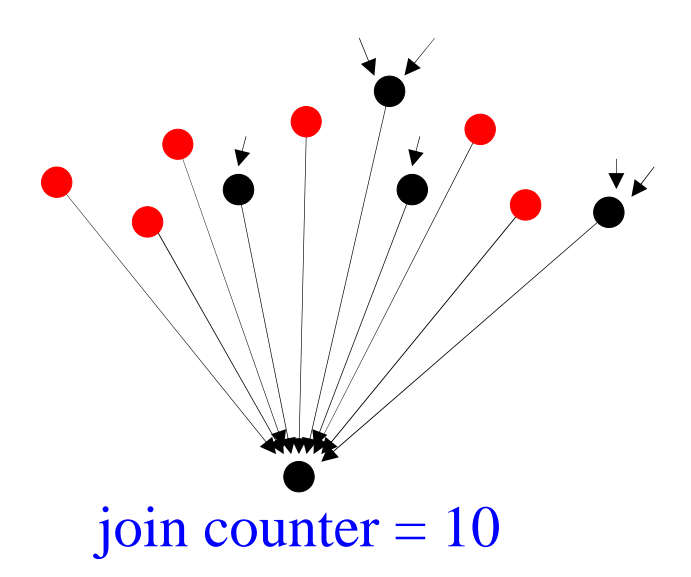

**3) List of outgoing edges**

 $\rightarrow$  dual problem (see paper)

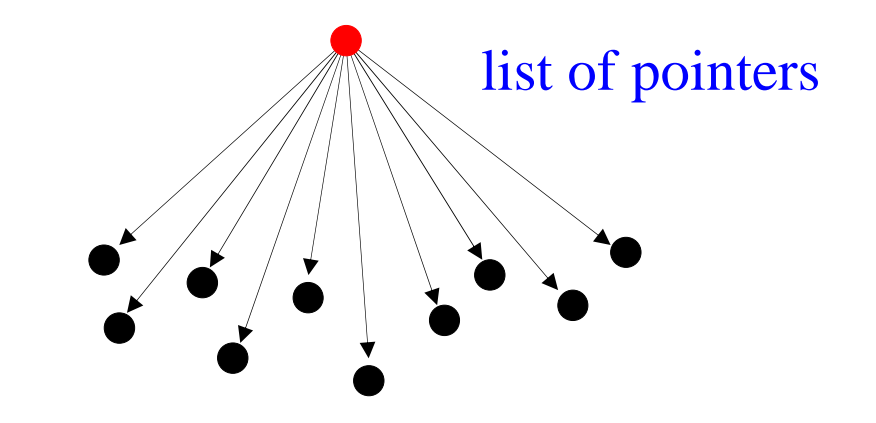

#### **Big-arity joins: distributed counters**

- –use one counter per processor (# edges added - # edges removed)
- –periodic check by one particular processor to see if the sum is zero

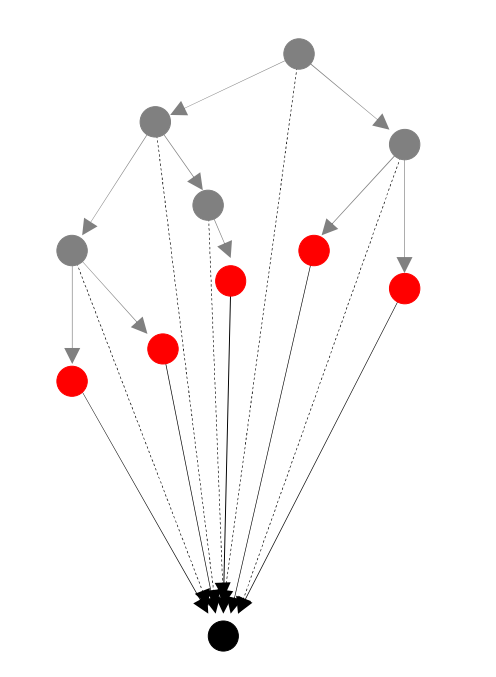

 $owner = processor #4$ counters = [ 23; -9; 97; 67; 20 ]

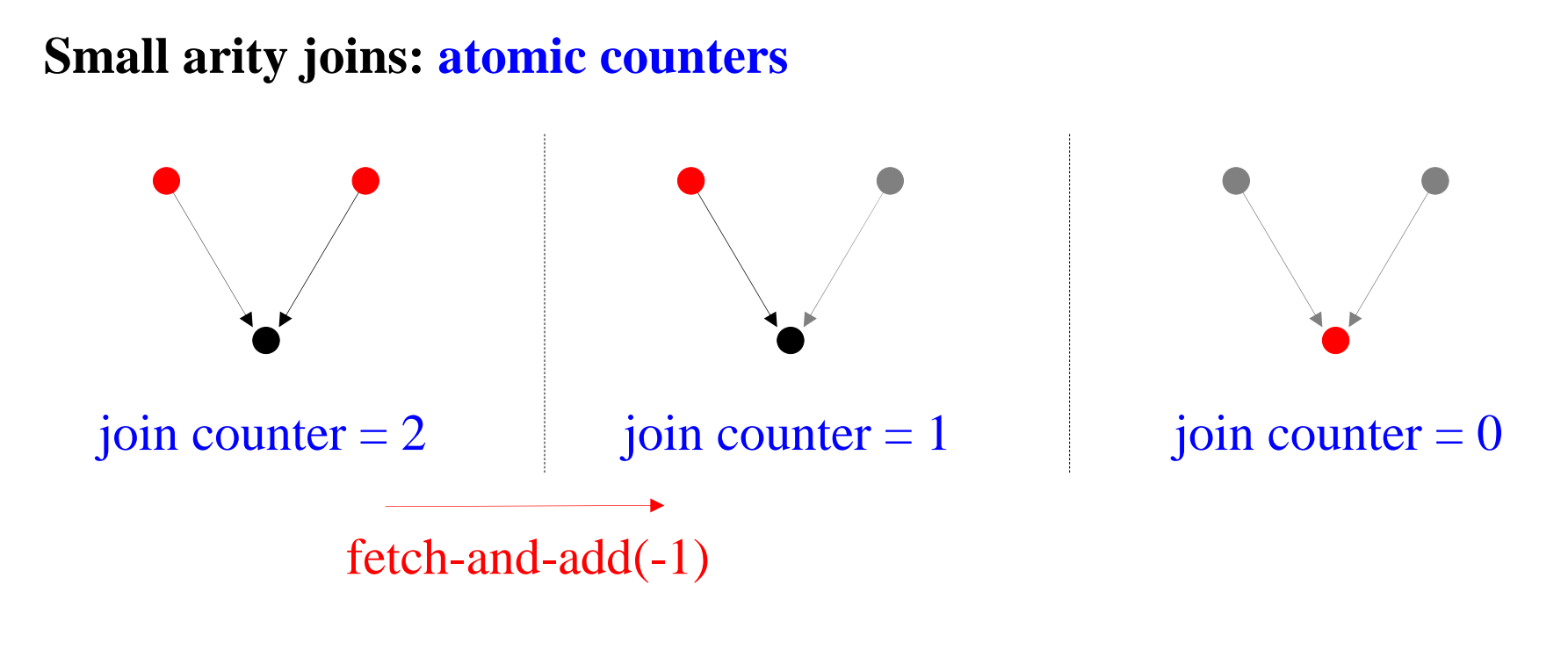

## Can we avoid synchronization?

 $\rightarrow$  clone translation supports fork-join but not arbitrary DAGs

#### **Small arity joins: owner counters**

- one owner for each task, in charge of updating the counter
- other processors send messages over producer-consumer buffers

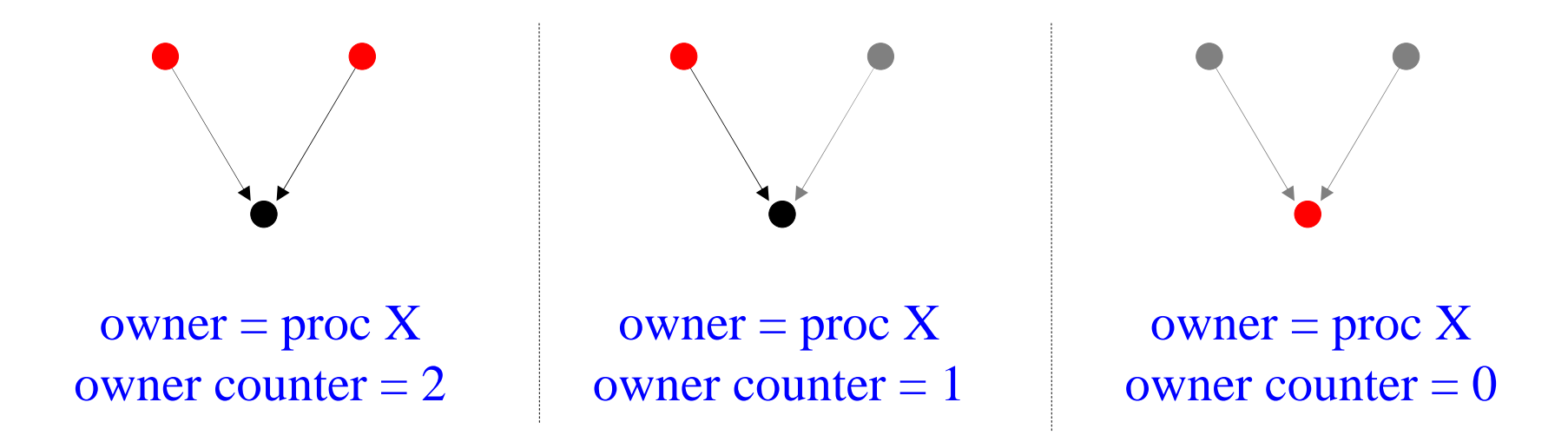

 $\rightarrow$  but delays can be incurred

#### **Small arity joins: optimistic counters**

 $\rightarrow$  same as previous slide, plus a shared counter

 $\rightarrow$  works if no dynamic addition of incoming edges

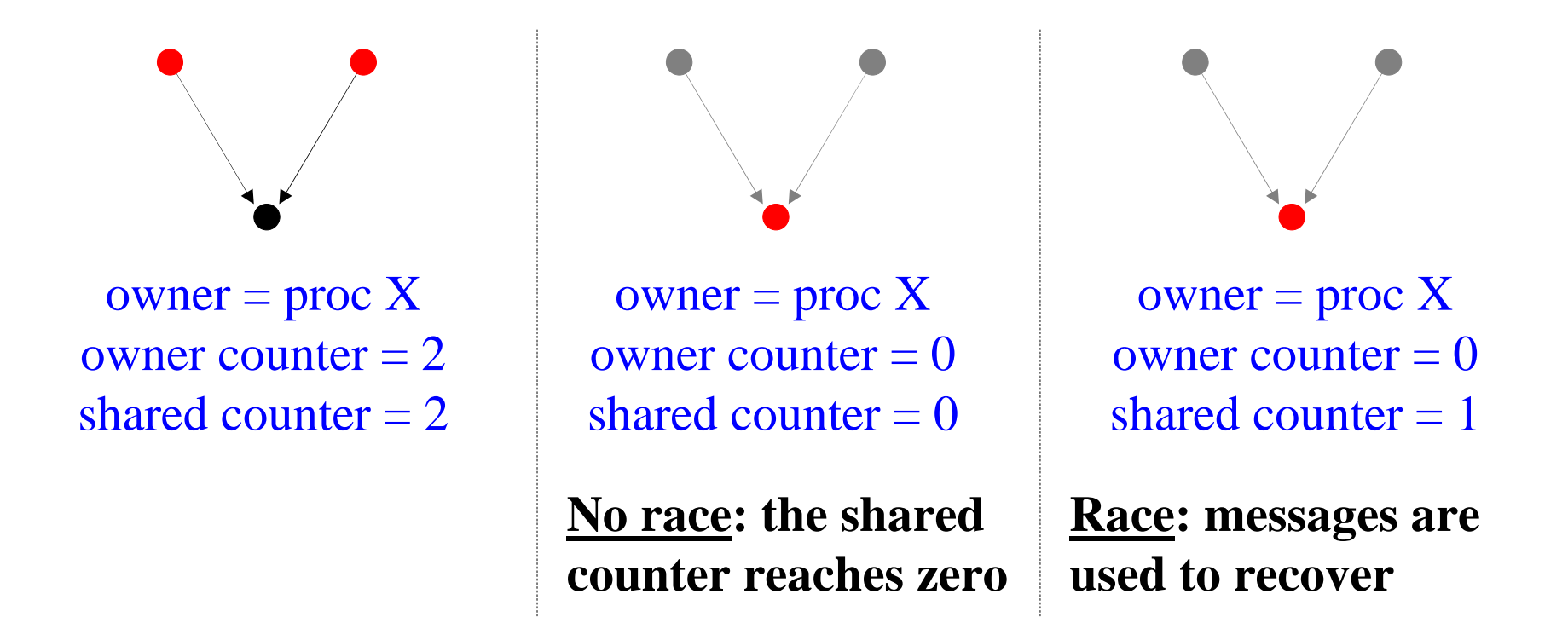

#### **Representation of edges on a per-node basis**

- –an instrategy for representing the number of incoming edges
- an outstrategy for representing the list of outgoing edges

### **node\* create\_node (closure\*, instrategy\*, outstrategy\*)**

Examples of in-strategies:

- –distributed
- –atomically-updated
- owner-based
- optimistic

**Dynamic DAGs, with per-node specification of edges representation**

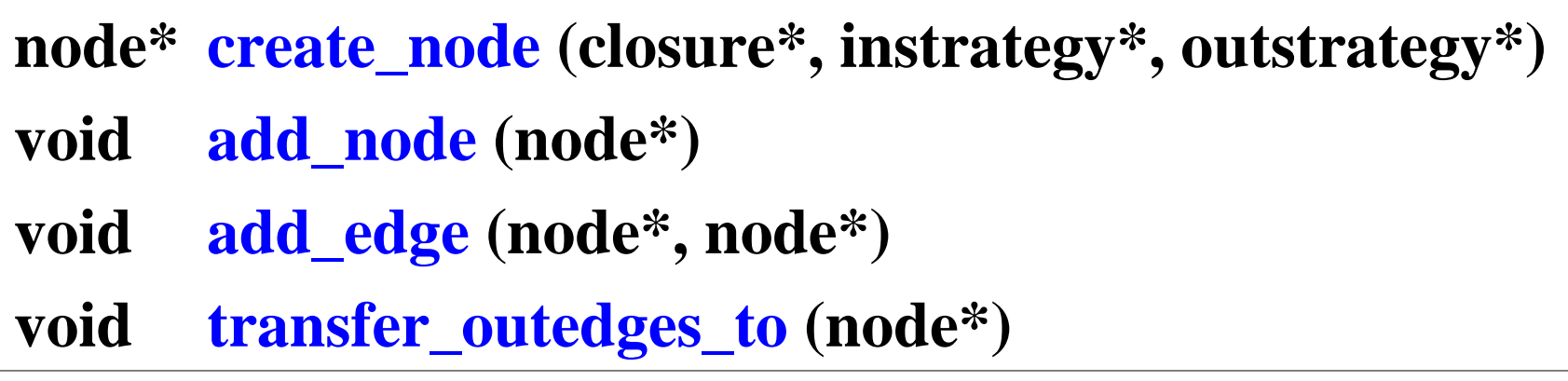

- $\rightarrow$  concise, expressive, efficient interface
- $\rightarrow$  define and explain other constructs in terms of this interface
- → implemented in our C++ scheduler *"PASL"*

More details in our paper, available from the DAMP 2012 website